# **Signalschätzung**

## **Wiener Filter**

#### **Schätzung eines verzerrten und gestörten Signals**

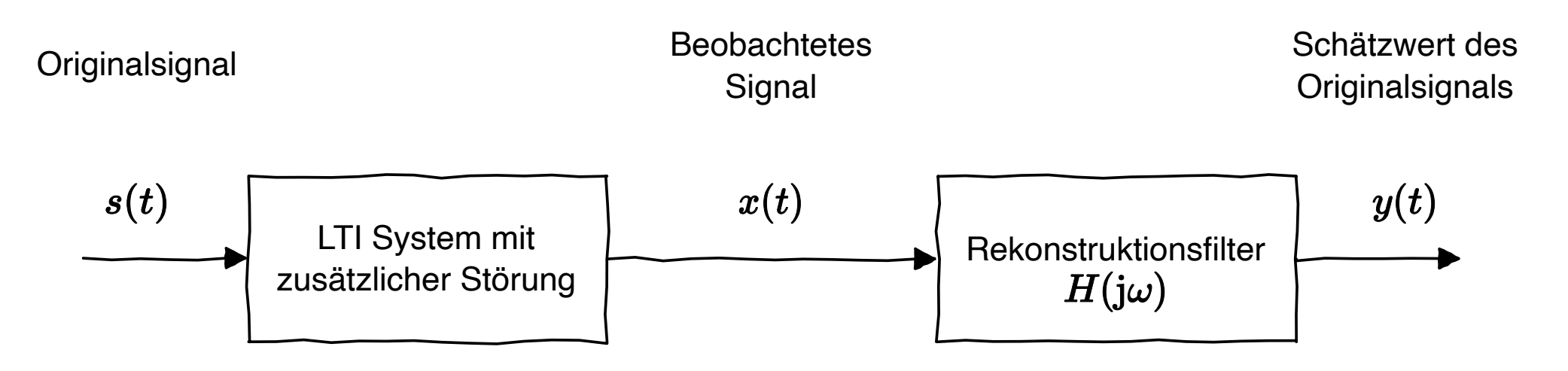

Anwendungsgebiete:

- Messtechnik: Verzerrung und Rauschen sollen aus dem gemessenen Signal entfernt werden. –
- Signalübertraung: Ursprüngliches Sendesignal ist aus Empfangssignal zu schätzen.
- Signalspeicherung: Zur Speicherung eines Signals muss dieses auf Medium angepasst; aus dem gespeicherten Signal muss ursprüngliches Signal rekonstruiert werden.

#### **Rekonstruktionsfilter zur Minimierung des mittleren quadratischen Fehlers**

Aufgabe: Finden eines geeigneten Rekonstruktionsfilters

Optimierungskriterium: Minimierung des mittleren quadratischen Fehlers (Fehlerleistung)

 $\textsf{Rekonstruktionsfehler:}$   $e(t)=y(t)-s(t)$ 

$$
\text{E}\big\{|e(t)|^2\big\}=\text{E}\big\{|y(t)-s(t)|^2\big\}\longrightarrow\min
$$

Fehlerleistung ergibt sich aus Integral über dem Leistungsdichtespektrum

$$
\textrm{E}\big\{|\textrm{e}(t)|^2\big\}=\int\limits_{-\infty}^{+\infty}\Phi_{ee}(\omega)\textrm{d}\omega
$$

Somit wird Fehlerleistung minimiert wenn Leistungsdichtespektrum des Fehlers minimal ist

#### **Minimierung des Leistungsdichtespektrums des Fehlers I**

Für das Leistungsdichtespektrum des Fehlers ergibt sich

 $\Phi_{ee} = \Phi_{yy} - \Phi_{yy} - \Phi_{sy} + \Phi_{ss}$ 

(Abhängigkeit von der Kreisfrequenz  $\omega$  wird der Einfachheit halber weggelassen)

Weiter ergibt sich

 $\Phi_{ee} = \Phi_{xx} |H|^2 - \Phi_{xs} H - \Phi_{sx} H^* + \Phi_{ss}$ 

(Abnangigkeit von der Kreisirequenz & wird der Einlachneit halber weggelassen)<br>
Weiter ergibt sich $\Phi_{ee} = \Phi_{xx}|H|^2 - \Phi_{xs}H - \Phi_{sx}H^* + \Phi_{ss}$ <br>
Das LTI-System  $H$ , das  $\Phi_{ee}$  minimiert lässt sich durch Differntation mit  $H$  er

Da  $H$  im Allgemeinen komplex ist, d.h.  $H = |H| \mathrm{e}^{\mathrm{j} \phi}$ 

 $\Phi_{ee}=\Phi_{xx}|H|^2-\Phi_{xs}|H|{\rm e}^{{\rm j}\phi}-\Phi_{sx}|H|{\rm e}^{-{\rm j}\phi}+\Phi_{ss}|$ 

# **Minimierung des Leistungsdichtespektrums des Fehlers II** alschätzung<br>M**inimierung des Leistungsdichtespektrums des Fehl**<br>Getrennte Betrachtung der Differentation nach Betrag |H| und Phase *¢*

Getrennte Betrachtung der Differentation nach Betrag  $|H|$  und Phase  $\phi$ 

$$
\frac{d\Phi_{ee}}{d|H|} = 2|H|\Phi_{xx} - \Phi_{xs}e^{j\phi} - \Phi_{sx}e^{-j\phi} = 2|H|\Phi_{xx} - 2\text{Re}\{\Phi_{xs}e^{j\phi}\} = 0
$$
\n
$$
\Rightarrow |H| = \frac{\text{Re}\{\Phi_{xs}e^{j\phi}\}}{\Phi_{xx}}
$$
\n
$$
\frac{d\Phi_{ee}}{d\phi} = -j|H|\Phi_{xs}e^{j\phi} + j|H|\Phi_{sx}e^{-j\phi} = 0 \Rightarrow \Phi_{xs}e^{j\phi} = \Phi_{xs}^*e^{-j\phi}
$$
\n
$$
\Rightarrow \text{Im}\{\Phi_{xs}e^{j\phi}\} = 0 \Rightarrow \phi = -\arg\{\Phi_{xs}\}
$$

Damit ergibt sich für den Betrag des Rekonstruktionsfilters

$$
|H|=\frac{\text{Re}\big\{\Phi_{xs}\mathrm{e}^{\mathrm{j}\phi}\big\}}{\Phi_{xx}}=\frac{\text{Re}\big\{|\Phi_{xs}|\mathrm{e}^{\mathrm{j}(\arg\{\Phi_{xs}\}+\phi)}\big\}}{\Phi_{xx}}=\frac{|\Phi_{xs}|}{\Phi_{xx}}
$$

#### **Wiener Filter**

Aus der Minimierung des Leistungsdichtespektrums ergibt sich eine allgemeine Beschreibung des Rekonstruktionsfilters

$$
H=|H|\cdot\mathrm{e}^{\mathrm{j}\phi}=\frac{|\Phi_{xs}|}{\Phi_{xx}}\cdot\mathrm{e}^{-\mathrm{j}\arg\{\Phi_{xs}\}}=\frac{\Phi^*_{xs}}{\Phi_{xx}}
$$

Das resultierende Rekonstruktionsfilter wird auch als Wiener Filter bezeichnet

$$
H(\mathrm{j}\omega)=\frac{\Phi_{xs}^*(\omega)}{\Phi_{xx}(\omega)}=\frac{\Phi_{sx}(\omega)}{\Phi_{xx}(\omega)}
$$

Als zeitdiskrete Implementierung ergibt sich für das Wiener Filter

$$
H(\mathrm{e}^{\mathrm{j}\Omega})=\frac{\Phi_{xs}^*(\Omega)}{\Phi_{xx}(\Omega)}=\frac{\Phi_{sx}(\Omega)}{\Phi_{xx}(\Omega)}
$$

#### **Beispiel: Signalübertragung über einen gestörten Kanal**

Übertragung des Signals  $s(t)$  über den Kanal  $G(j\omega)$  mit additivem weißen Rauschen  $n(t)$  (unkorreliert zu  $s(t)$ ).

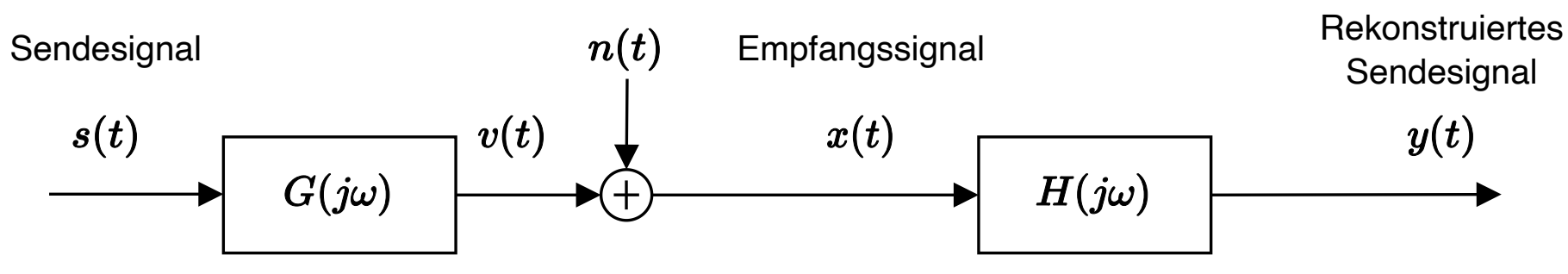

Da  $n(t)$  von  $s(t)$  und somit auch von  $v(t)$  unkorrelliert ist folgt

$$
\Phi_{xx}(\omega)=\Phi_{vv}(\omega)+\Phi_{nn}(\omega)=\Phi_{ss}(\omega)\cdot|G(\mathrm{j}\omega)|^2+\Phi_{nn}(\omega)
$$

Für das Kreuzleistungsdichtespektrum zwischen Sende- und Empfangssignal ergibt sich

$$
\Phi_{sx}(\omega)\cdot G(\mathrm{j}\omega)=\Phi_{vx}(\omega)=\Phi_{vv}(\omega)=\Phi_{ss}(\omega)\cdot G(\mathrm{j}\omega)\cdot G^*(\mathrm{j}\omega)\qquad\Rightarrow\qquad\Phi_{sx}(\omega)=\Phi_{ss}(\omega)\cdot G^*(\mathrm{j}\omega)
$$

Damit ergibt sich der Entwurf des Wiener-Filters zu

$$
H(\mathrm{j}\omega)=\frac{\Phi_{sx}(\omega)}{\Phi_{xx}(\omega)}=\frac{\Phi_{ss}(\omega)\cdot G^*(\mathrm{j}\omega)}{\Phi_{ss}(\omega)|G(\mathrm{j}\omega)|^2+\Phi_{nn}(\omega)}
$$

Copyright by Prof. Dr. Christian Siegl 7

# **Einschränkungen bei der Anwendung des Wiener-Filters** <sup>ätzung</sup><br>I**schränkungen bei der Anwendung des Wiener-Filters**<br>bleme bei der Anwendung des Wiener-Filters<br>Optimale Filtereigenschaften nur bei unendlich langer Beobachtungsdauer

Probleme bei der Anwendung des Wiener-Filters

- Optimale Filtereigenschaften nur bei unendlich langer Beobachtungsdauer
- Filterausgang erst nach Abklingen aller Einschwingvorgänge optimal
- Eingangsprozesse müssen stationär sein

Verallgemeinerung zum Kalman-Filter

- Lösung des Optimalfilterproblems für endliche Beobachtungsdauern
- Anwendung auch für zeitvariante Systeme
- *Hier:* Kalman-Filter für zeitdiskrete Systeme (größte Bedeutung für praktische Implementierungen)

#### **Beispiel: Redundante Strommessung I**

Betrachtet wird die redundante Messung eines Stromes  $\mathbf x$  durch zwei verrauschte Messwandler

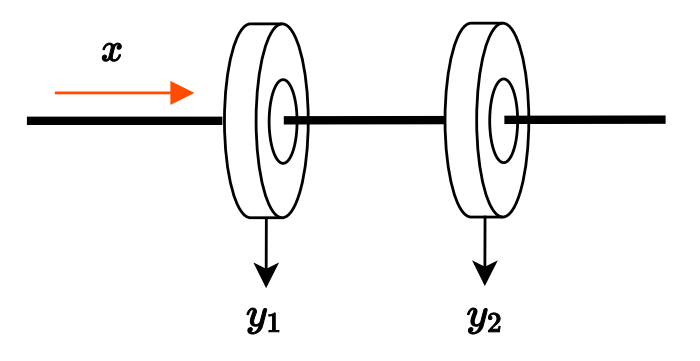

Die verrauschten Messsignale ergeben sich zu

 $y_1 = x + n_1$  $y_2=x+n_2$ 

Das additive Rauschen ist mittelwertfrei und unkorrelliert (und damit orthogonal).

 $\mathrm{E}\{n_{1}\}=\mathrm{E}\{n_{2}\}=0\qquad \mathrm{E}\big\{n_{1}^{2}\big\}=\sigma_{n_{1}}^{2}\qquad \mathrm{E}\big\{n_{2}^{2}\big\}=\sigma_{n_{2}}^{2}\qquad \mathrm{E}\{n_{1}n_{2}\}=0$ 

Gesucht: Schätzwert des Stromes *x* ^

Copyright by Prof. Dr. Christian Siegl 9

#### **Beispiel: Redundante Strommessung II**

Optimierung des Schätzwertes zur Minimierung des mittleren quadratischen Schätzfehlers

Schätzfehler:  $e = \hat{x} - x$ 

Optimierungskriterium:

 $\mathrm{E}\big\{|e|^2\big\} \rightarrow \min$ 

Ansatz zur Schätzung:

$$
\hat{x}=k_1\cdot y_1+k_2\cdot y_2
$$

Bedingung: *erwartungstreue* Schätzung, d.h.  $\mathrm{E}\{\hat{x}\} = \mathrm{E}\{x\}$ 

 $\mathrm{E}\{\hat{x}\} = \mathrm{E}\{k_1\cdot (x+n_1) + k_2\cdot (x+n_2)\} = (k_1+k_2)\cdot \mathrm{E}\{x\} \stackrel{!}{=} \mathrm{E}\{x\}$ 

Damit gilt für die Skalierungsfaktoren:

$$
k_2=1-k_1
$$

#### **Beispiel: Redundante Strommessung III**

Damit ergibt sich für den mittleren quadratischen Fehler

$$
\begin{aligned} \mathrm{E}\big\{|e|^2\big\}&=\mathrm{E}\big\{(\hat{x}-x)^2\big\}=\mathrm{E}\big\{(k_1\cdot y_1+(1-k_1)\cdot y_2-x)^2\big\} =\\ &=\mathrm{E}\bigg\{\Big(k_1\cdot (x+n_1)+(1-k_1)\cdot (x+n_2)-x\Big)^2\bigg\}=\mathrm{E}\bigg\{\Big(k_1\cdot n_1+(1-k_1)\cdot n_2\Big)^2\bigg\}=\\ &=\mathrm{E}\big\{k_1^2\cdot n_1^2+(1-k_1)^2\cdot n_2^2-2k_1^2(1-k_1)n_1n_2\big\}=k_1^2\sigma_{n_1}^2+(1-k_1)^2\sigma_{n_2}^2\end{aligned}
$$

Optimierung des mittleren quadratischen Fehler über den Faktor  $k_1^{\phantom{\dag}}$ 

$$
\frac{\partial}{\partial k_1} \mathrm{E}\big\{|e|^2\big\}=2k_1\sigma_{n_1}^2+2(1-k_1)\cdot(-1)\cdot\sigma_{n_2}^2=2k_1(\sigma_{n_1}^2+\sigma_{n_2}^2)-2\sigma_{n_2}^2\overset{!}{=}0
$$

Damit ergibt sich für die Skalierungsfaktoren

$$
k_1=\frac{\sigma^2_{n_2}}{\sigma^2_{n_1}+\sigma^2_{n_2}}\quad\text{und}\quad k_2=\frac{\sigma^2_{n_1}}{\sigma^2_{n_1}+\sigma^2_{n_2}}
$$

### **Kalman Filter**

#### **Anwendung des Kalman-Filters**

Einsatzgebiete des Kalman-Filters

- Signalfilterung zur Unterdrückung von Messrauschen (z.B. im GPS-Empfänger zur Positionsbestimmung)
- Zustandsschätzung zur Anwendung in der Regelungstechnik
- Signal-Prädiktion

#### **Systemmodell I**

Zustandsraummodell des betrachteten zeitdiskreten und zeitvarianten Systems

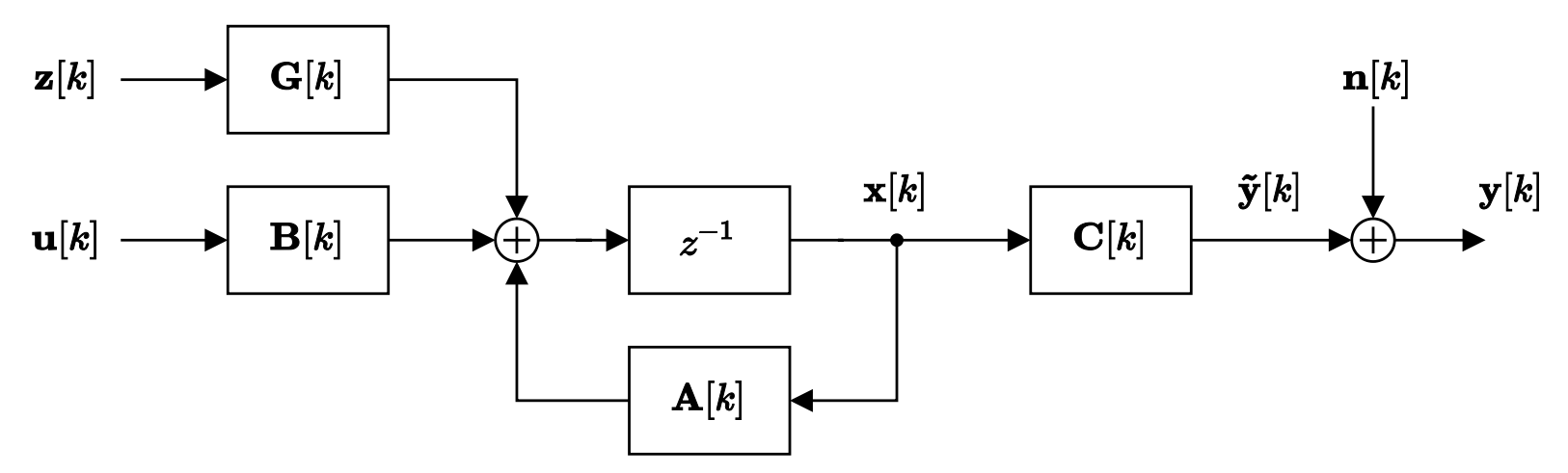

- $\mathbf{u}[k]$ : Vektor der beobachtbaren Eingangssignale
- : Vektor der nicht-beobachtbaren Eingangssignale (Systemrauschen) **z**[*k*]
- $\mathbf{n}[k]$ : additives Messrauschen
- $\mathbf{y}[k]$ : Vektor des verrauschten Ausgangssignals
- $\mathbf{x}[k]$ : Zustandsvektor

#### **Systemmodell II**

alschätzung<br>Systemmodell II<br>Zustandsdifferenzengleichung

 $\mathbf{x}[k+1] = \mathbf{A}[k] \cdot \mathbf{x}[k] + \mathbf{B}[k] \cdot \mathbf{u}[k] + \mathbf{G}[k] \cdot \mathbf{z}[k]$ 

Rauschprozesse (System- und Messrauschen) werden als Zufallsprozesse modelliert

 $\varphi_{zz}[\kappa,k] = \delta[\kappa] \, \ast \, \mathbf{Z}_0[k] \, .$  $\varphi_{nn}[\kappa,k]=\delta[\kappa]\, *\, \mathbf{N}_0[k] \, .$ 

Beide Rauschprozesse sind

– mittelwertfrei

- weiß (zeitlich versetzte Samples sind paarweise unkorreliert) –
- im Allgemeinen instationär (Autokorrelationsmatrix ist zeitabhängig)

#### **Verwendung eines Parallelmodells als Beobachter I**

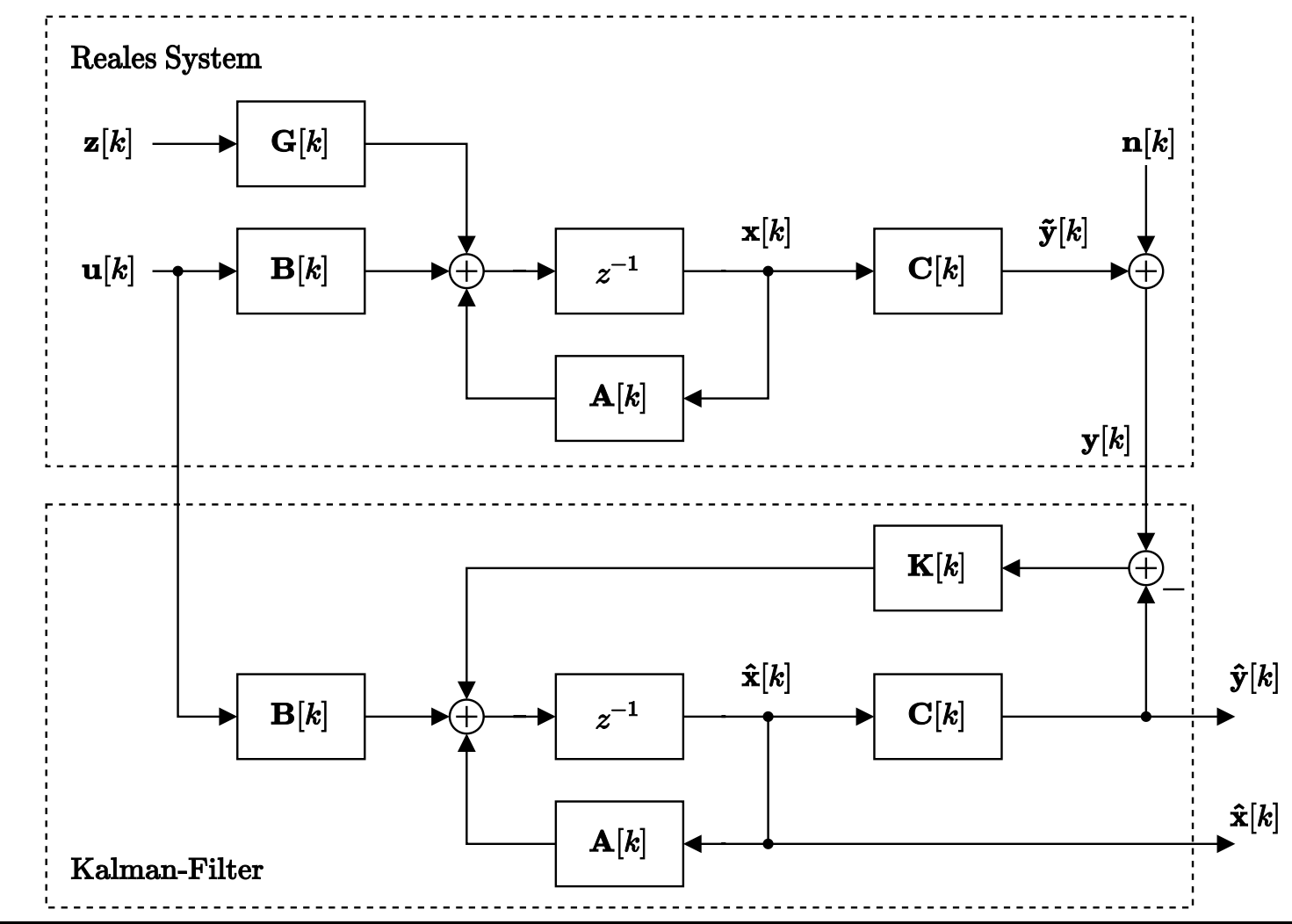

#### **Verwendung eines Parallelmodells als Beobachter II**

Verwendete Signale im Kalman-Filter

- $\mathbf{u}[k]$ : Vektor der beobachtbaren Eingangssignale
- $\mathbf{y}[k]$ : gemessenes Ausgangssignal des Systems
- $\mathbf{\hat{x}}[k]$ : geschätzte Zustände
- $\mathbf{\hat{y}}[k]$ : geschätztes Ausgangssignal des Systems

Schätzfehler der Zustände

 $\mathbf{e}[k] = \mathbf{\hat{x}}[k] - \mathbf{x}[k]$ 

Ziel des Filterentwurfes:

Bestimmung der Korrekturmatrix **K** (*Kalman-Gain*) damit mittlere quadratische Schätzfehler **e** minimiert wird

 $\mathrm{E}\big\{|\mathbf{e}[k]|^2\big\} \rightarrow \min$ 

#### **Berechnung des Kalman-Gains I**

Beschreibung des Fehlers mit Hilfe der Fehlerkorrelationsmatrix

 $\mathbf{F}[k] = \mathrm{E}\big\{\mathbf{e}[k]\mathbf{e}^{\mathrm{T}}[k]\big\}$ 

- Autokorrelationsterme (mittlere quadratische Fehler) befinden sich auf der Hauptdiagonalen
- Kreuzkorrelationsterme befinden sich auf Nebendiagonalen

Zur Minimierung des mittleren quadratischen Fehlers muss Summe der Hauptdiagonalelemente von **F**[*k*] minimiert werden

```
\mathrm{trace}\{\mathbf{F}[k]\}\rightarrow\min
```
Da sich Korrekturmatrix  $\mathbf{K}[k]$  erst im Abtastpunkt  $k+1$  auf Schätzfehler auswirkt muss folgende Bedingung gelten

$$
\frac{\partial}{\partial \mathbf{K}[k]} \text{trace}\{\mathbf{F}[k+1]\} \overset{!}{=} \mathbf{0}
$$

#### **Berechnung des Kalman-Gains II**

Aus Gründen der Einfachkeit wird hier die mögliche Zeitvarianz des Systems (Matrizen  $\mathbf{A}, \mathbf{B}, \mathbf{C}$  und  $\mathbf{G}$ ) nicht weiter berücksichtig, was zu keinerlei Einschränkungen der Ergebnisse führt.

Der Vektor des Schätzfehlers der Zustände ergibt sich aus

$$
\mathbf{e}[k+1] = \hat{\mathbf{x}}[k+1] - \mathbf{x}[k+1] = \mathbf{A}\hat{\mathbf{x}}[k] + \mathbf{B}\mathbf{u}[k] + \mathbf{K}[k](\mathbf{y}[k] - \hat{\mathbf{y}}[k]) - \mathbf{A}\mathbf{x}[k] - \mathbf{B}\mathbf{u}[k] - \mathbf{G}\mathbf{z}[k] =
$$
  
= 
$$
\mathbf{A}\mathbf{e}[k] + \mathbf{K}[k](\mathbf{C}\mathbf{x}[k] + \mathbf{n}[k] - \mathbf{C}\hat{\mathbf{x}}[k]) - \mathbf{G}\mathbf{z}[k] = \mathbf{A}\mathbf{e}[k] - \mathbf{K}[k]\mathbf{C}\mathbf{e}[k] + \mathbf{K}[k]\mathbf{n}[k] - \mathbf{G}\mathbf{z}[k] =
$$
  
= 
$$
(\mathbf{A} - \mathbf{K}[k]\mathbf{C})\mathbf{e}[k] + \mathbf{K}[k]\mathbf{n}[k] - \mathbf{G}\mathbf{z}[k]
$$

Daraus ergibt sich für die Fehlerkorrelationsmatrix ( $\mathbf{e}[k], \mathbf{n}[k]$  und  $\mathbf{z}[k]$  paarweise orthogonal)

$$
\begin{aligned} \mathbf{F}[k+1] &= \mathrm{E}\big\{\mathbf{e}[k+1]\cdot\mathbf{e}^{\mathrm{T}}[k+1]\big\} = \\ &= \mathrm{E}\Big\{\Big(\big(\mathbf{A}-\mathbf{K}[k]\mathbf{C}\big)\mathbf{e}[k]+\mathbf{K}[k]\mathbf{n}[k]-\mathbf{G}\mathbf{z}[k]\Big)\cdot\Big(\mathbf{e}^{\mathrm{T}}[k]\big(\mathbf{A}-\mathbf{K}[k]\mathbf{C}\big)^{\mathrm{T}}+\mathbf{n}^{\mathrm{T}}[k]\mathbf{K}^{\mathrm{T}}[k]-\mathbf{z}^{\mathrm{T}}[k]\mathbf{G}^{\mathrm{T}}\Big)\Big\} = \\ &= \big(\mathbf{A}-\mathbf{K}[k]\mathbf{C}\big)\mathbf{F}[k]\big(\mathbf{A}-\mathbf{K}[k]\mathbf{C}\big)^{\mathrm{T}}+\mathbf{K}[k]\mathbf{N}_0\mathbf{K}^{\mathrm{T}}[k]+\mathbf{G}\mathbf{Z}_0\mathbf{G}^{\mathrm{T}} = \\ &= \mathbf{A}\mathbf{F}[k]\mathbf{A}^{\mathrm{T}}-\mathbf{K}[k]\mathbf{C}\mathbf{F}[k]\mathbf{A}^{\mathrm{T}}-\mathbf{A}\mathbf{F}[k]\mathbf{C}^{\mathrm{T}}\mathbf{K}^{\mathrm{T}}[k]+\mathbf{K}[k]\mathbf{C}\mathbf{F}[k]\mathbf{C}^{\mathrm{T}}\mathbf{K}^{\mathrm{T}}[k]+\mathbf{K}[k]\mathbf{N}_0\mathbf{K}^{\mathrm{T}}[k]+\mathbf{G}\mathbf{Z}_0\mathbf{G}^{\mathrm{T}} \end{aligned}
$$

Copyright by Prof. Dr. Christian Siegl 19

#### **Berechnung des Kalman-Gains III**

Für allgemeine Matrizen  ${\bf A}$  und  ${\bf X}$  gilt

$$
\frac{\partial}{\partial \mathbf{X}}\mathrm{trace}\{\mathbf{XA}\} = \mathbf{A}^{\mathrm{T}} \quad \text{und} \quad \frac{\partial}{\partial \mathbf{X}}\mathrm{trace}\{\mathbf{X}\mathbf{AX}^{\mathrm{T}}\} = \mathbf{X}\big(\mathbf{A} + \mathbf{A}^{\mathrm{T}}\big)
$$

Damit lässt sich die Optimierungsbedinung auswerten

$$
\frac{\partial}{\partial \mathbf{K}[k]} trace\{\mathbf{F}[k+1]\} =
$$
\n= 0 -  $\mathbf{AF}[k]\mathbf{C}^{\mathrm{T}} - \mathbf{AF}[k]\mathbf{C}^{\mathrm{T}} + \mathbf{K}[k] (\mathbf{CF}[k]\mathbf{C}^{\mathrm{T}} + \mathbf{CF}[k]\mathbf{C}^{\mathrm{T}}) + \mathbf{K}[k] (\mathbf{N}_0 + \mathbf{N}_0^{\mathrm{T}}) + \mathbf{0} =$ \n= -2 $\mathbf{AF}[k]\mathbf{C}^{\mathrm{T}} + 2\mathbf{K}[k]\mathbf{CF}[k]\mathbf{C}^{\mathrm{T}} + 2\mathbf{K}[k]\mathbf{N}_0 \stackrel{!}{=} \mathbf{0}$ 

Aufgelöst nach dem optimalen Korrektur-Faktor ergibt sich

$$
\mathbf{K}[k] = \mathbf{A}\mathbf{F}[k]\mathbf{C}^{\mathrm{T}}\cdot\mathbf{R}^{-1}[k] \quad \text{mit} \quad \mathbf{R}[k] = \mathbf{N}_0 + \mathbf{C}\mathbf{F}[k]\mathbf{C}^{\mathrm{T}}
$$

Die Fehlerkorrelationsmatrix des nächsten Abtastschrittes ergibt sich nun zu

$$
\mathbf{F}[k+1] = \mathbf{A}\mathbf{F}[k]\mathbf{A}^{\text{T}} - \mathbf{K}[k]\mathbf{R}\mathbf{K}^{\text{T}}[k] + \mathbf{G}\mathbf{Z}_0\mathbf{G}^{\text{T}}
$$

Copyright by Prof. Dr. Christian Siegl 20

#### **Implementierung des Kalman-Filters (ohne Innovationsterm)**

1. Messung des Ausgangssignals  $\mathbf{y}[k]$  und Berechnung des geschätzten Ausgangssignals  $\mathbf{\hat{y}}[k] = \mathbf{C}\mathbf{\hat{x}}[k]$ 

2. Berechnung der Korrelationsmatrix und des Kalman-Gains

 $\mathbf{R}[k] = \mathbf{N}_0[k] + \mathbf{C}\mathbf{F}[k]\mathbf{C}^\mathrm{T}$  und  $\mathbf{K}[k] = \mathbf{A}\mathbf{F}[k]\mathbf{C}^\mathrm{T}\mathbf{R}^{-1}[k]$ 

3. Update des Schätzwertes der Zustände für den nächsten Zeitschritt

$$
\mathbf{\hat{x}}[k+1] = \mathbf{A}\mathbf{\hat{x}}[k] + \mathbf{B}\mathbf{u}[k] + \mathbf{K}[k]\big(\mathbf{y}[k] - \mathbf{\hat{y}}[k]\big)
$$

4. Update der Fehlerkorrelationsmatrix im nächsten Zeitschritt

 $\mathbf{F}[k+1] = \mathbf{A}\mathbf{F}[k]\mathbf{A}^{\text{T}} - \mathbf{K}[k]\mathbf{R}\mathbf{K}^{\text{T}}[k] + \mathbf{G}\mathbf{Z}_{0}\mathbf{G}^{\text{T}}$ 

Anfangszustand wird üblicherweise zu Null gesetzt, d.h.  $\mathbf{F}[0] = \mathbf{0}$  (Einschwingvorgang)

#### **Beispiel: Zeitdiskretes Kalman-Filter 1. Ordnung (ohne Innovationsterm) I**

 $G$ egeben ist folgendes System mit  $\varphi_{zz}[\kappa] = 2\delta[\kappa]$  und  $\varphi_{nn} = \delta[\kappa].$ 

Erweiterung um Kalman-Filter (ohne Innovationsterm)

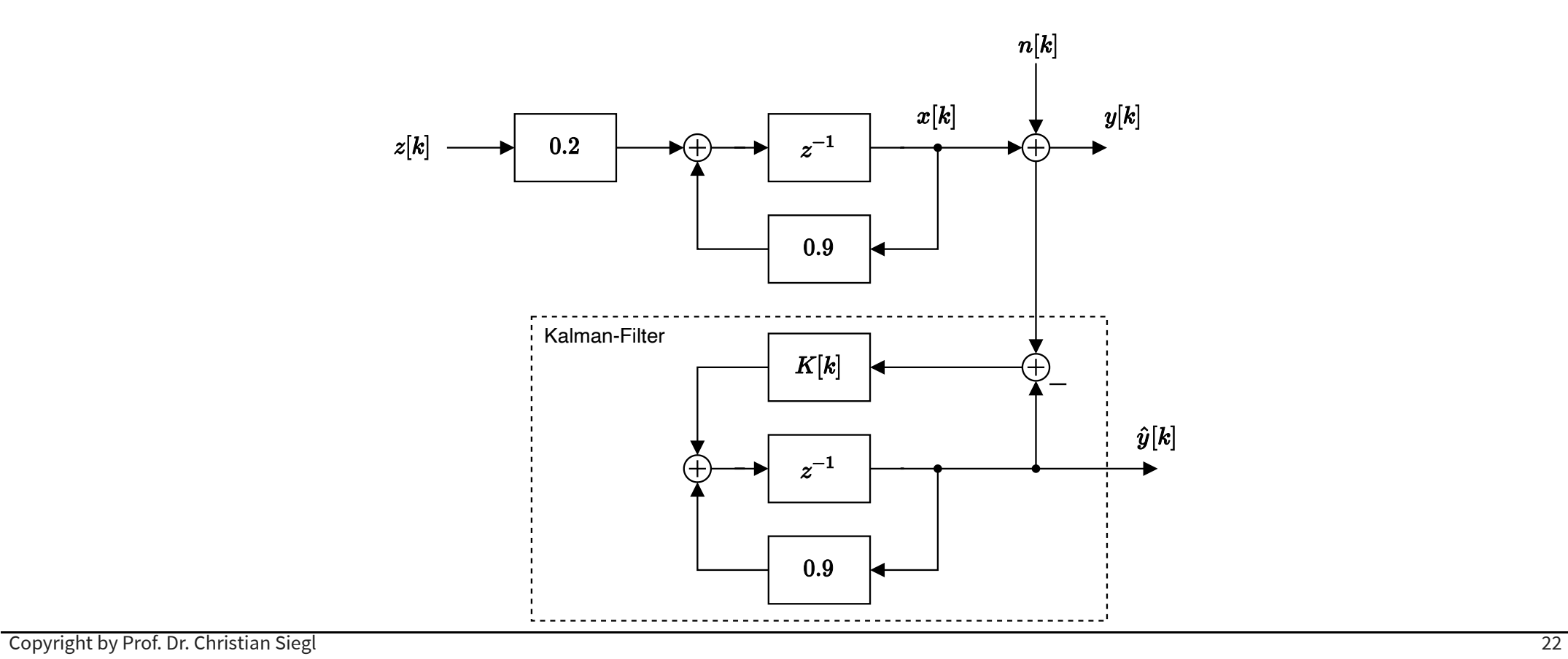

#### **Beispiel: Zeitdiskretes Kalman-Filter 1. Ordnung (ohne Innovationsterm) II**

Wie berechnet sich der Kalman-Gain in einem Abtastschritt

$$
r[k] = N_0 + 1 \cdot f[k] \cdot 1 = 1 + f[k]
$$
  
\n
$$
K[k] = 0.9 \cdot f[k] \cdot 1 \cdot \frac{1}{1 + f[k]} = \frac{0.9 \cdot f[k]}{1 + f[k]}
$$
  
\n
$$
f[k+1] = 0.9 \cdot f[k] \cdot 0.9 - K[k] \cdot r[k] \cdot K[k] + 0.2 \cdot 2 \cdot 0.2 = \frac{0.81 \cdot f[k]}{1 + f[k]} + 0.08
$$

Berechnung des Kalman-Gains bis  $k = 3$  (Anfangszustand  $K[k] = 0\}$ 

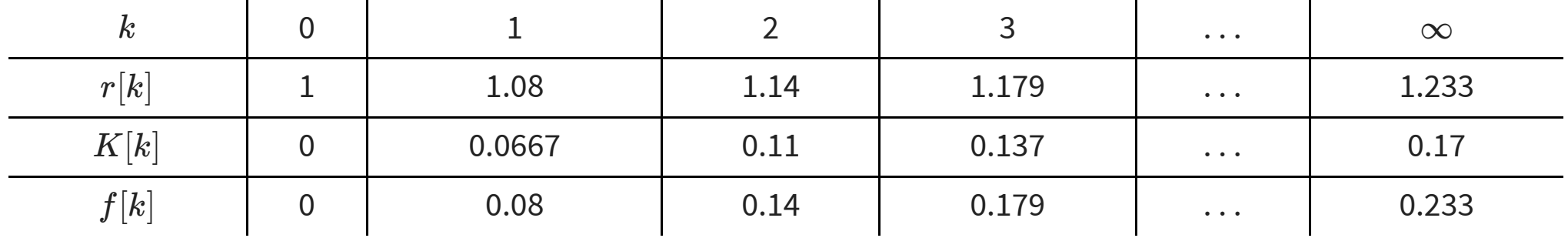

# **Eigenschaften des Kalman-Filters**

- Einschwingvorgang des Kalman-Gains über die ersten Abtastschritte
- Für LTI-Systeme mit stationärem Mess- und Systemrauschen ergibt sich stationärer Endwert
- In diesem Fall entspricht Kalman-Filter dem Wiener-Filter

Im Beispiel lässt sich der stationäre Endwert ( $\lim_{k\to\infty}f[k]=f_\infty$ ) der Fehlerleistung berechnen

$$
f_\infty = \frac{0.81 \cdot f_\infty}{1 + f_\infty} + 0.08
$$

Damit ergibt sich folgende quadratische Gleichung (negative Lösung ist irrelevant)

$$
f_\infty^2 + 0.11 f_\infty - 0.08 = 0 \qquad \Rightarrow \qquad f_\infty = \frac{-0.11 + \sqrt{0.11^2 + 4 \cdot 0.08}}{2} = 0.233
$$

Daraus ergibt sich für den stationären Endwert des Kalman-Gains

$$
\lim_{k\rightarrow\infty}K[k]=K_{\infty}=\frac{0.9\cdot f_{\infty}}{1+f_{\infty}}=0.17
$$

Copyright by Prof. Dr. Christian Siegl 24

#### **Verbesserung der Filter-Strategie um Innovationsterm**

Bisher: Schätzwert der Zustände wurde aus vergangenen (verrauschten) Messwerten berechnet

Akuteller Messwert wurde nicht einbezogen

Verbesserung der Schätzung zu einem a-posteriori Schätzwert durch sogenannten Innovationsterm

 $\mathbf{\hat{x}}^+[k] = \mathbf{\hat{x}}[k] + \mathbf{M}[k] \cdot (\mathbf{y}[k] - \mathbf{\hat{y}}[k])$ 

Analog zur vorherigen Herleitung berechnet sich die optimale Gewichtungsmatrix

$$
\mathbf{M}[k]=\mathbf{F}[k]\mathbf{C}^{\mathrm{T}}\mathbf{R}^{-1}[k]
$$

Als Zusammenhang zwischen den Gewichtungen  $\mathbf{K}[k]$  und  $\mathbf{M}[k]$  gilt

 $\mathbf{K}[k] = \mathbf{AM}[k]$ 

#### **Kalman-Filter mit Innovationsterm**

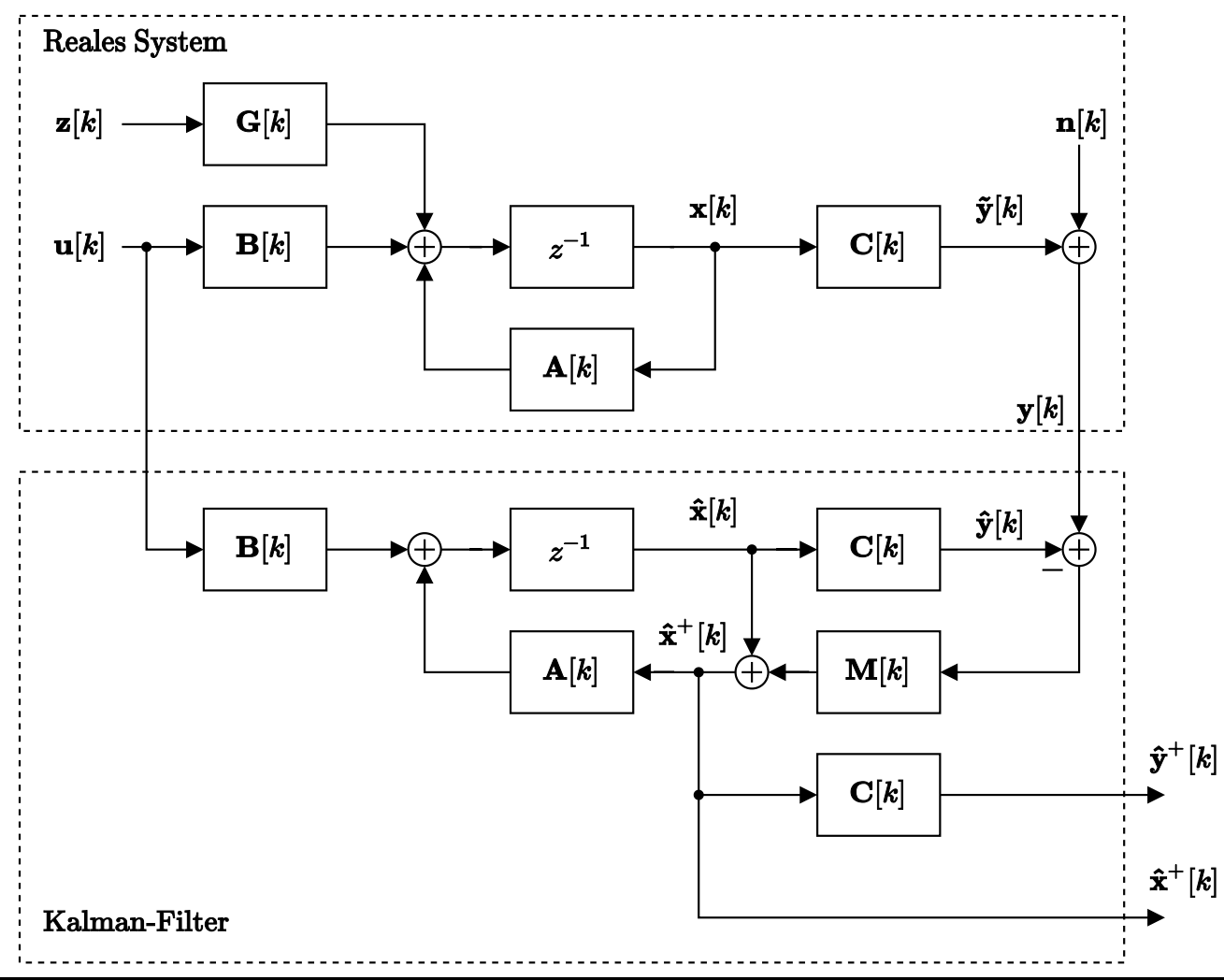

#### **Implementierung des Kalman-Filters (mit Innovationsterm)**

1. Messung des Ausgangssignals  $\mathbf{y}[k]$  und Berechnung des geschätzten Ausgangssignals  $\mathbf{\hat{y}}[k] = \mathbf{C}\mathbf{\hat{x}}[k]$ 

2. Berechnung der Korrelationsmatrix und der Gewichtungsmatrix

 $\mathbf{R}[k] = \mathbf{N}_0[k] + \mathbf{C}\mathbf{F}[k]\mathbf{C}^\mathrm{T}$  und  $\mathbf{M}[k] = \mathbf{F}[k]\mathbf{C}^\mathrm{T}\mathbf{R}^{-1}[k]$ 

3. Update des a-posteriori Schätzwertes der Zustände

 $\hat{\mathbf{x}}^{+}[k] = \hat{\mathbf{x}}[k] + \mathbf{M}[k]\big(\mathbf{y}[k] - \hat{\mathbf{y}}[k]\big)$ 

4. Update der Fehlerkorrelationsmatrix im nächsten Zeitschritt

 $\mathbf{F}[k+1] = \mathbf{A}\mathbf{F}[k]\mathbf{A}^{\text{T}} - \mathbf{A}\mathbf{M}[k]\mathbf{R}\mathbf{M}^{\text{T}}[k]\mathbf{A}^{\text{T}} + \mathbf{G}\mathbf{Z}_{0}\mathbf{G}^{\text{T}}$ 

Anfangszustand wird üblicherweise zu Null gesetzt, d.h.  $\mathbf{F}[0] = \mathbf{0}$  (Einschwingvorgang)

#### **Beispiel: Zeitdiskretes Kalman-Filter 1. Ordnung (mit Innovationsterm) I**

 $G$ egeben ist folgendes System mit  $\varphi_{zz}[\kappa] = 2\delta[\kappa]$  und  $\varphi_{nn} = \delta[\kappa].$ 

Erweiterung um Kalman-Filter mit Innovationsterm

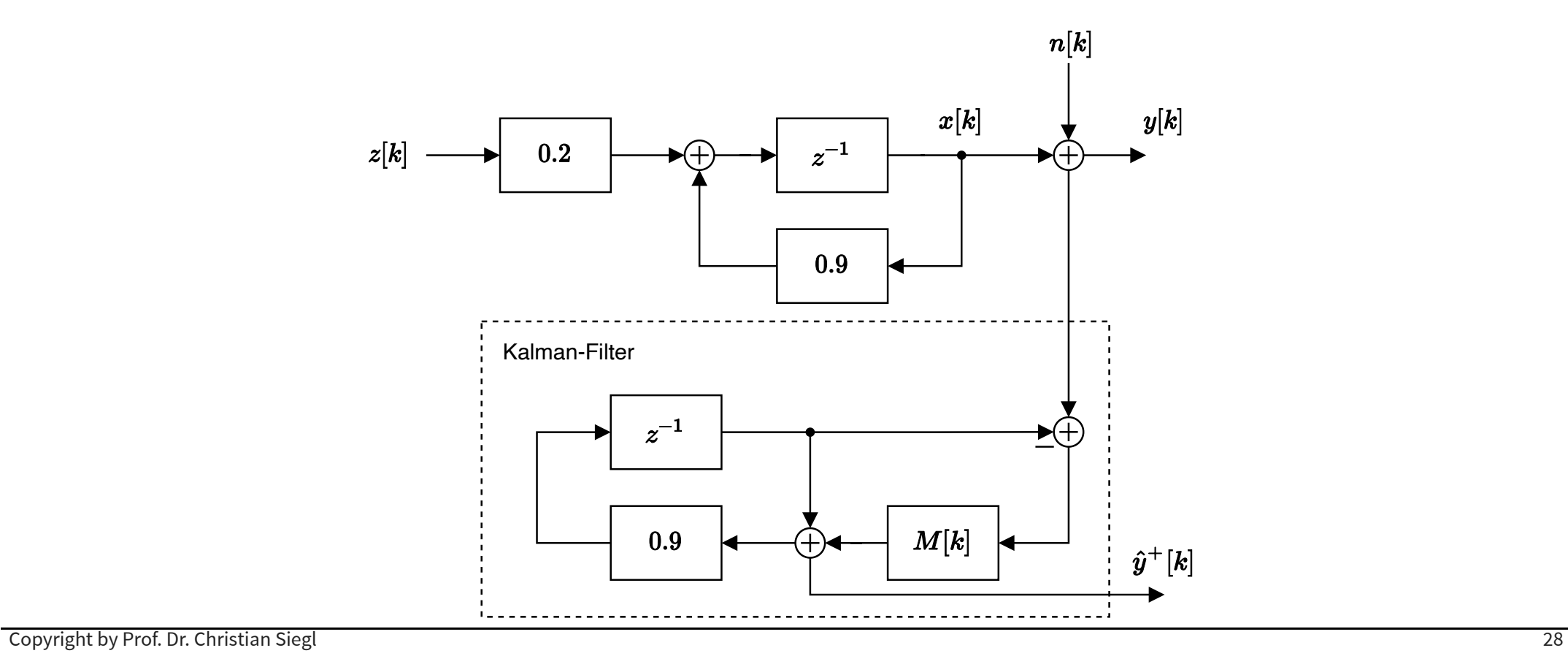

#### **Beispiel: Zeitdiskretes Kalman-Filter 1. Ordnung (mit Innovationsterm) II**

Allgemeine Berechnung des Gewichtungsfaktors *M*[*k*]

$$
r[k] = N_0 + 1 \cdot f[k] \cdot 1 = 1 + f[k]
$$
  
\n
$$
M[k] = f[k] \cdot 1 \cdot \frac{1}{1 + f[k]} = \frac{f[k]}{1 + f[k]}
$$
  
\n
$$
f[k+1] = 0.9 \cdot f[k] \cdot 0.9 - 0.9 \cdot \frac{f[k]}{1 + f[k]} \cdot r[k] \cdot \frac{f[k]}{1 + f[k]} \cdot 0.9 + 0.2 \cdot 2 \cdot 0.2 = \frac{0.81 \cdot f[k]}{1 + f[k]} + 0.08
$$

Berechnung des Gewichtungsfaktors  $M[k]$  bis  $k=3$  (Anfangszustand  $M[k]=0)$ 

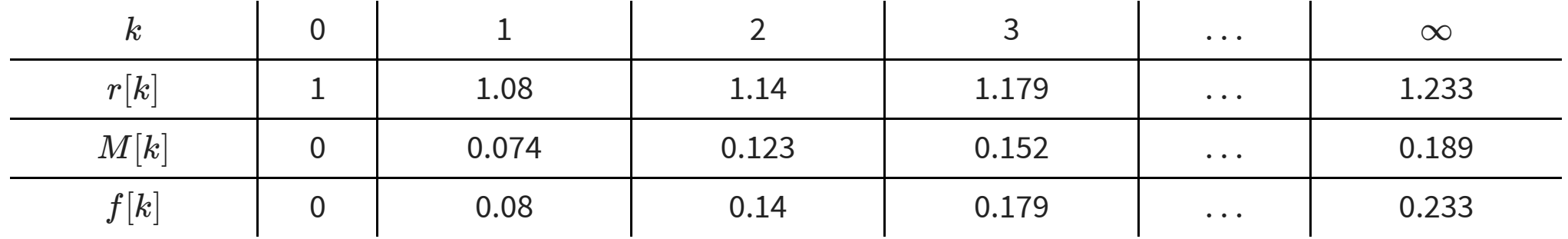

#### **Beispiel: Zeitdiskretes Kalman-Filter 1. Ordnung (mit Innovationsterm) III**

Bestimmung der Übertragungsfunktion des stationären Kalman-Filters

$$
\hat{x}[k+1]=0.9\cdot(\hat{x}[k]+M_\infty(y[k]-\hat{x}[k]))=\underbrace{0.9\cdot(1-M_\infty)}_{A_\mathrm{K}}\cdot\hat{x}[k]+\underbrace{0.9\cdot M_\infty}_{B_\mathrm{K}}y[k]\\ \hat{y}^+[k]=\hat{x}[k]+M_\infty\cdot(y[k]-\hat{x}[k])=\underbrace{(1-M_\infty)}_{C_\mathrm{K}}\cdot\hat{x}[k]+\underbrace{M_\infty}_{D_\mathrm{K}}\cdot y[k]}_{D_\mathrm{K}}
$$

Koeffizienten der Übertragungsfunktion

 $A_{\mathrm{K}} = 0.9 \cdot (1 - M_\infty) = 0.73$  $B_{\rm K} = 0.9 \cdot M_\infty = 0.17$  $C_{\mathrm K} = 1 - M_{\infty} = 0.811$  $D_{\rm K} = M_{\infty} = 0.189$ 

## **Referenzen**

 $[1]$ ,,.

[2] A. Stenger R. Rabenstein B. Girod, Signals and Systems, John Wiley & Sons, Ltd.

[3] B. Wagner, Skript zur Vorlesung Nichtlineare und Stochastische Systeme, TH Nürnberg.

[4] E. Hänsler, Statistische Signale, Springer Verlag.

[5] H. D. Lücke J-R. Ohm, Signalübertragung, Springer Verlag.